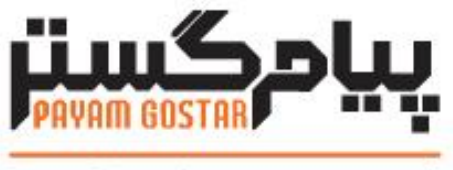

# فناوری در محار مشتری

# **راهنمای استفاده از وب سرویس وظیفه**

## **(task)**

Version:**0.۶**

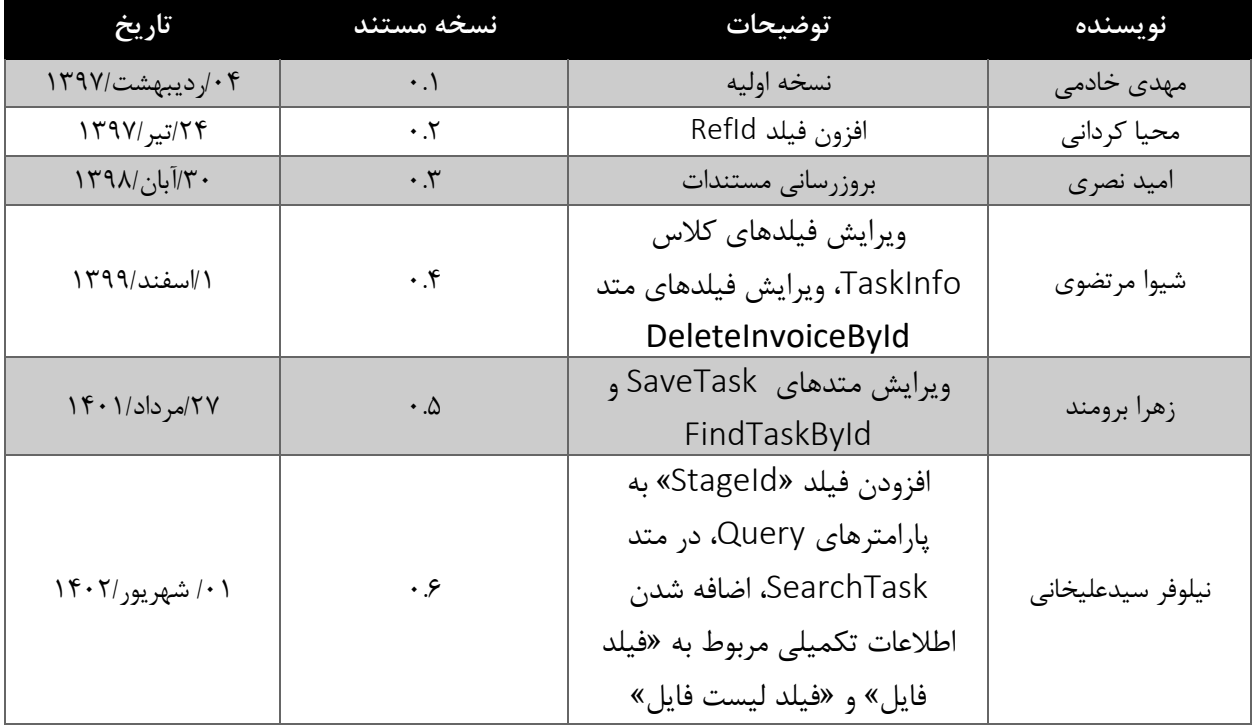

## **سابقه بازنگری**

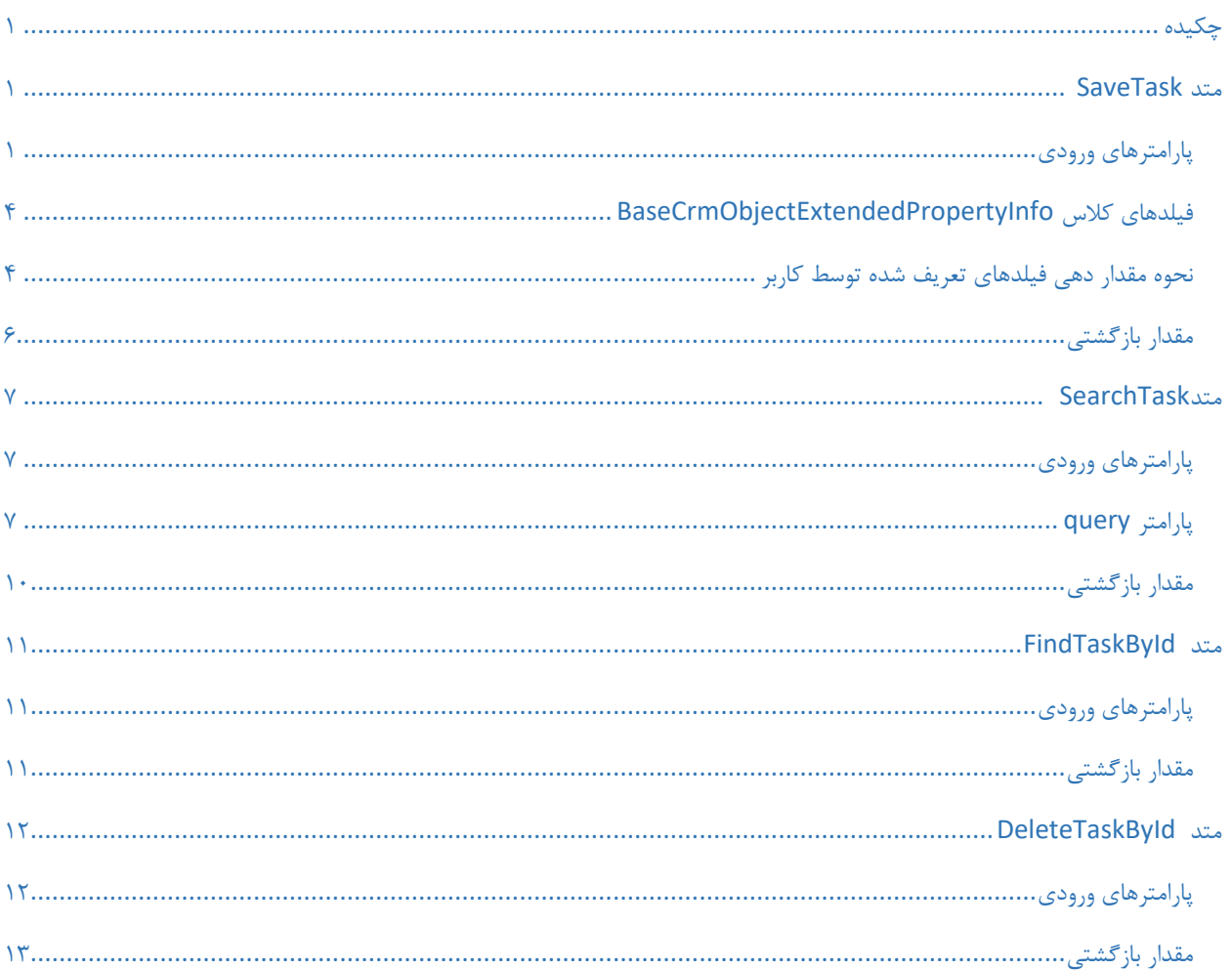

#### فهرست

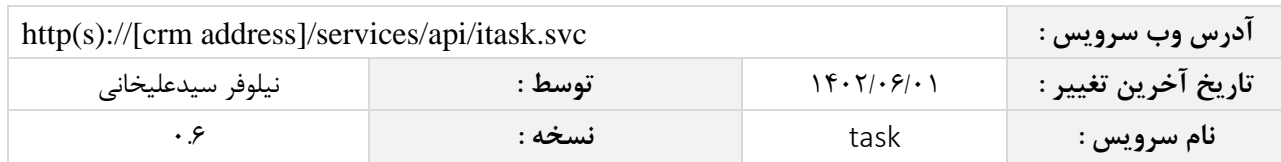

#### <span id="page-3-0"></span>**چکیده**

وب سرویس وظیفه، عملیات ذخیره، جستجو اطالعات و حذف وظیفه را انجام می دهد.

### <span id="page-3-1"></span>**متد** SaveTask

این متد وظیفه ذخیره وظیفه را بر عهده دارد که جهت استفاده می بایست توسط کاربر فراخوانی شود.

#### <span id="page-3-2"></span>**پارامترهای ورودی**

جدول ذیل پارامترهای ورودی تابع SaveTask را به ترتیب شرح می دهد.

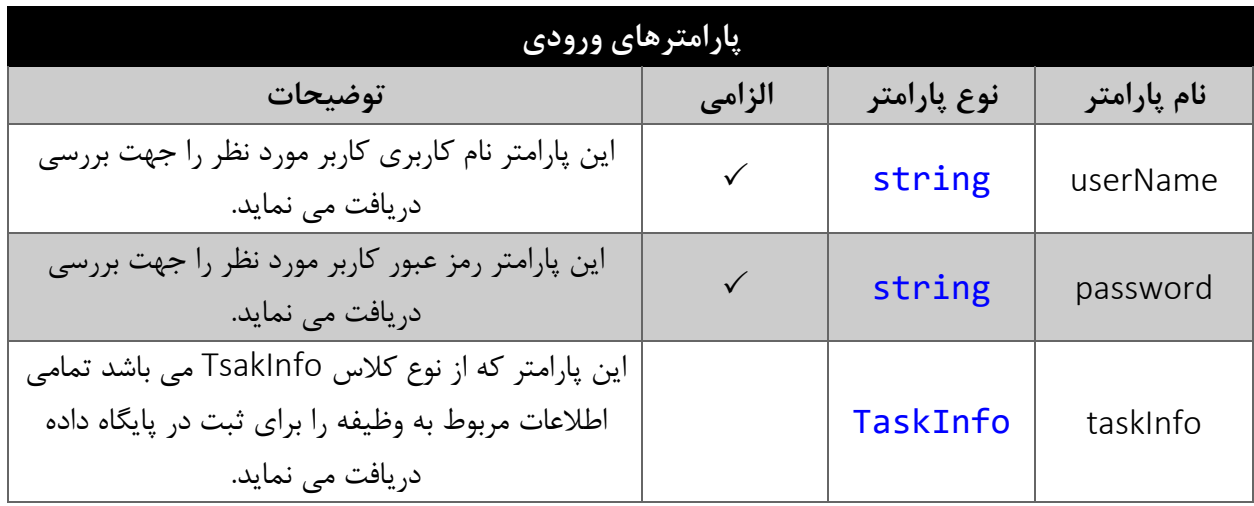

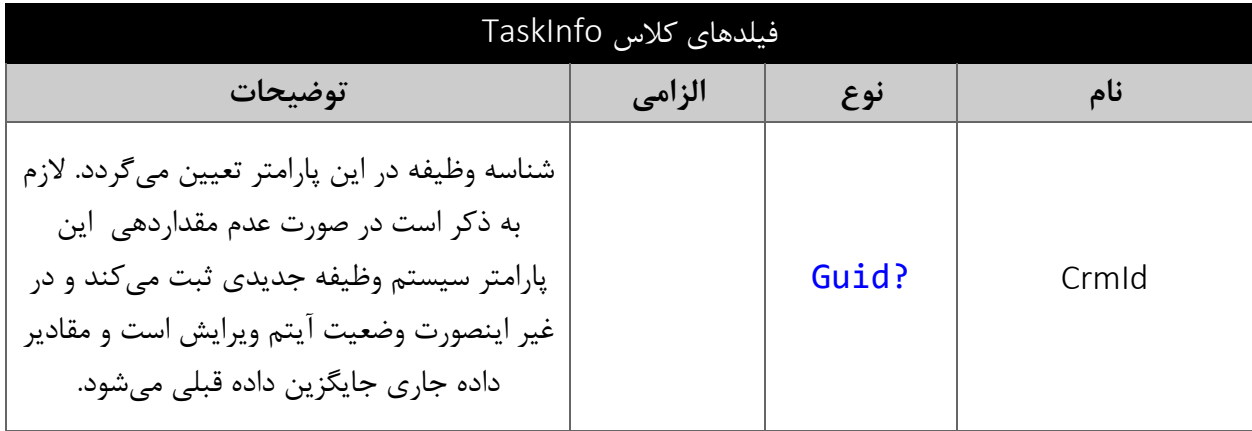

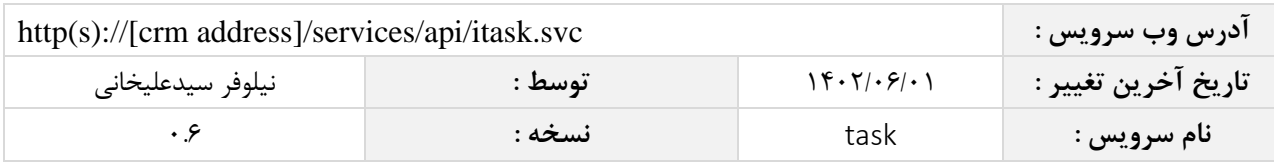

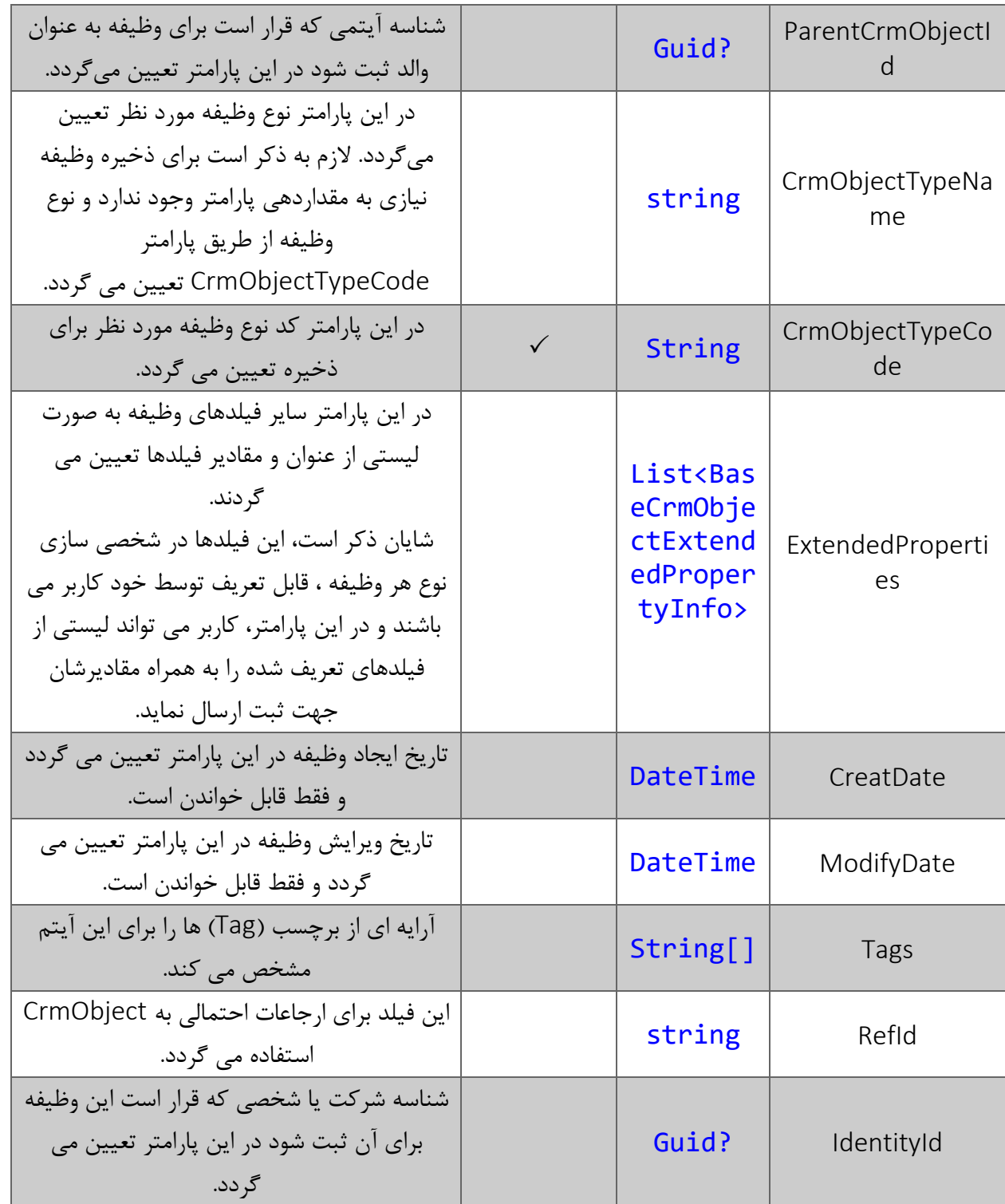

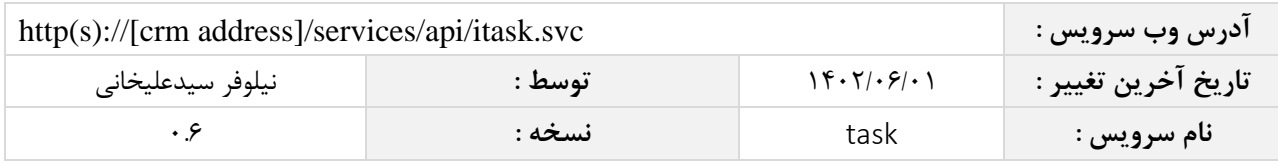

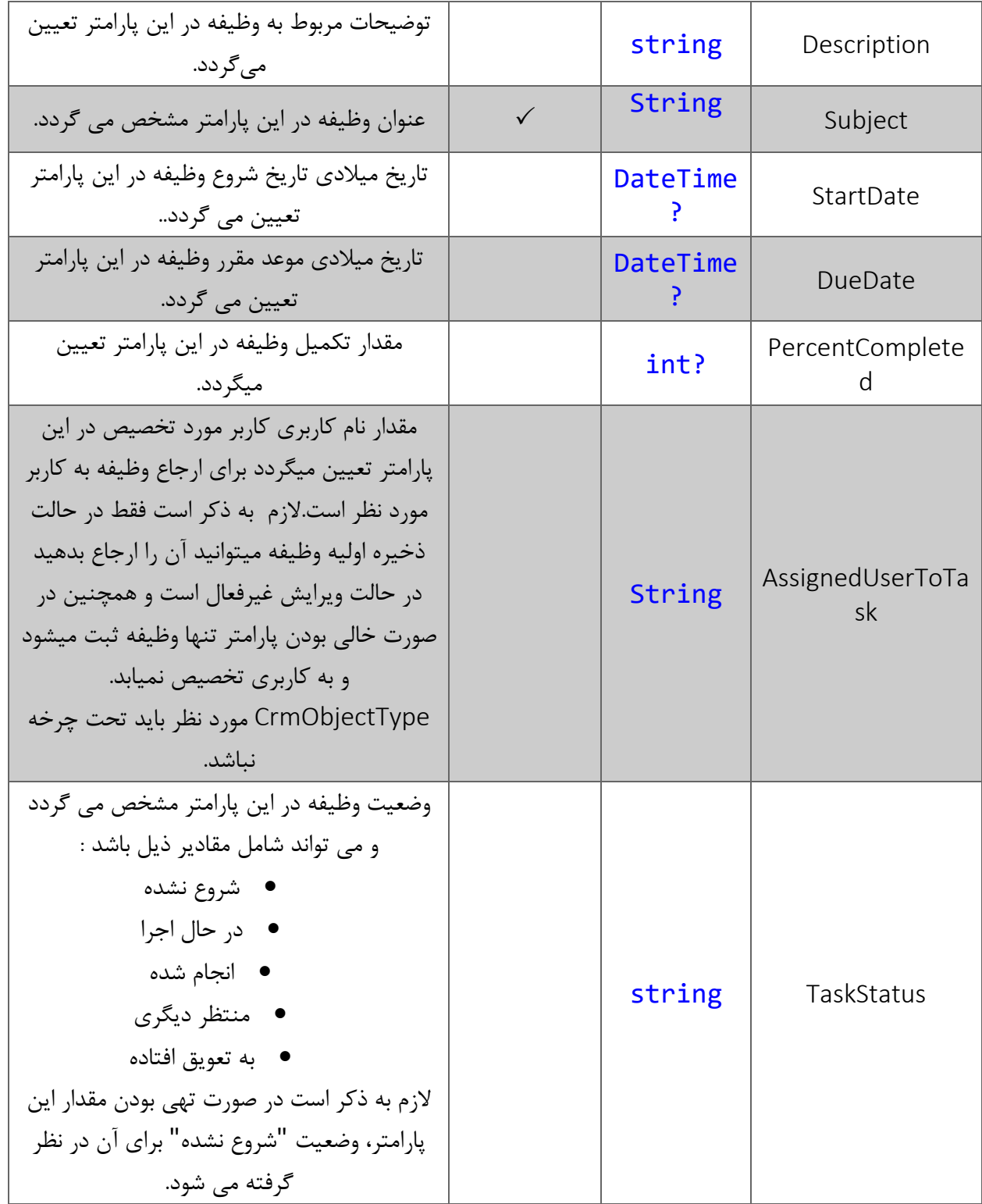

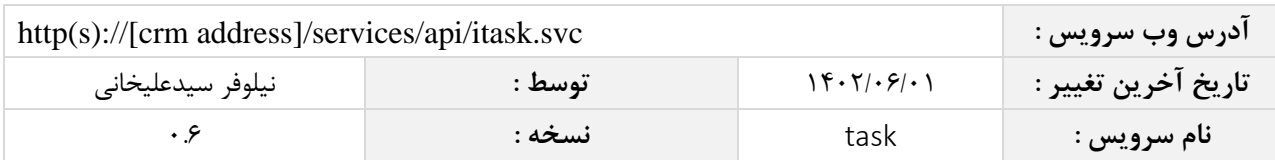

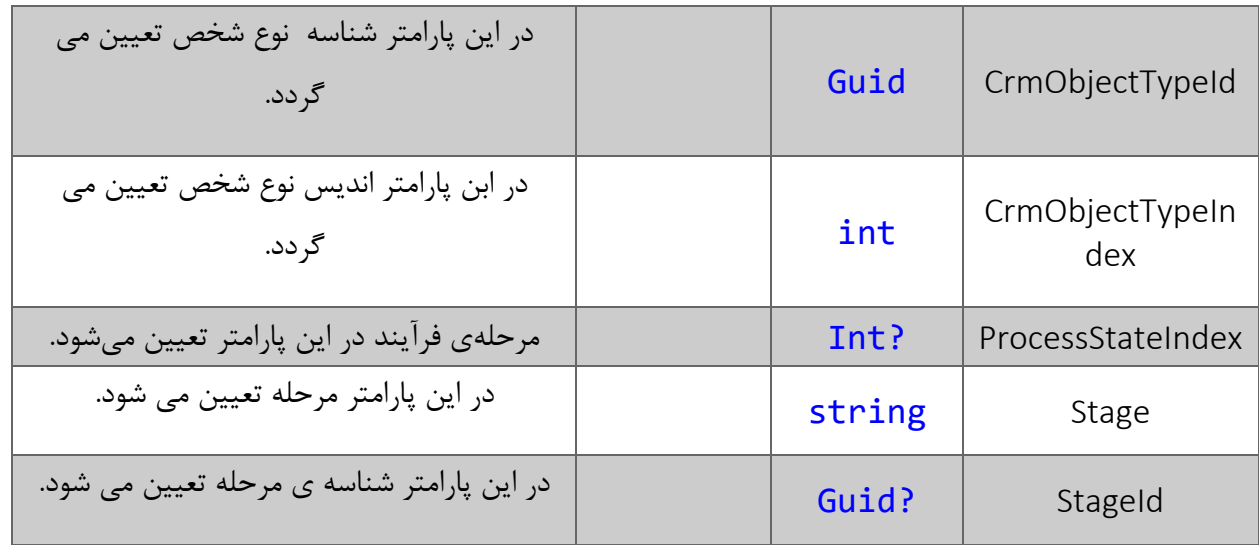

### <span id="page-6-0"></span>**فیلدهای کالس** BaseCrmObjectExtendedPropertyInfo

الزم به ذکر است در صورت استفاده از فیلد اضافه، مقادیر name و value اجباری است.

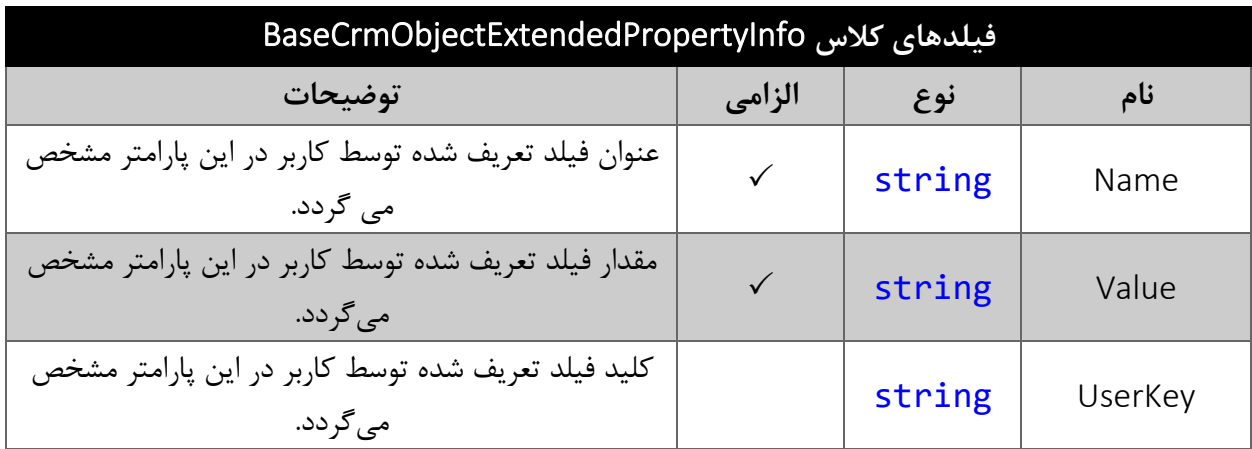

#### <span id="page-6-1"></span>**نحوه مقدار دهی فیلدهای تعریف شده توسط کاربر**

جدول زیر مقادیر معتبر انواع فیلدهای تعریف شده توسط کاربر که می توانند در این سرویس مقدار دهی شوند را نمایش می دهد.

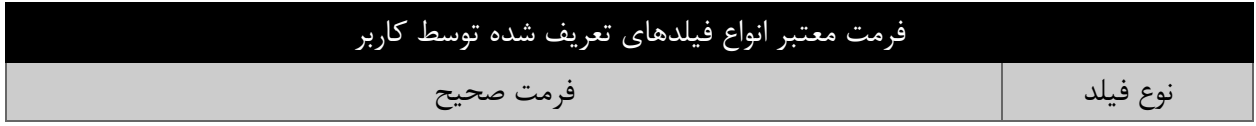

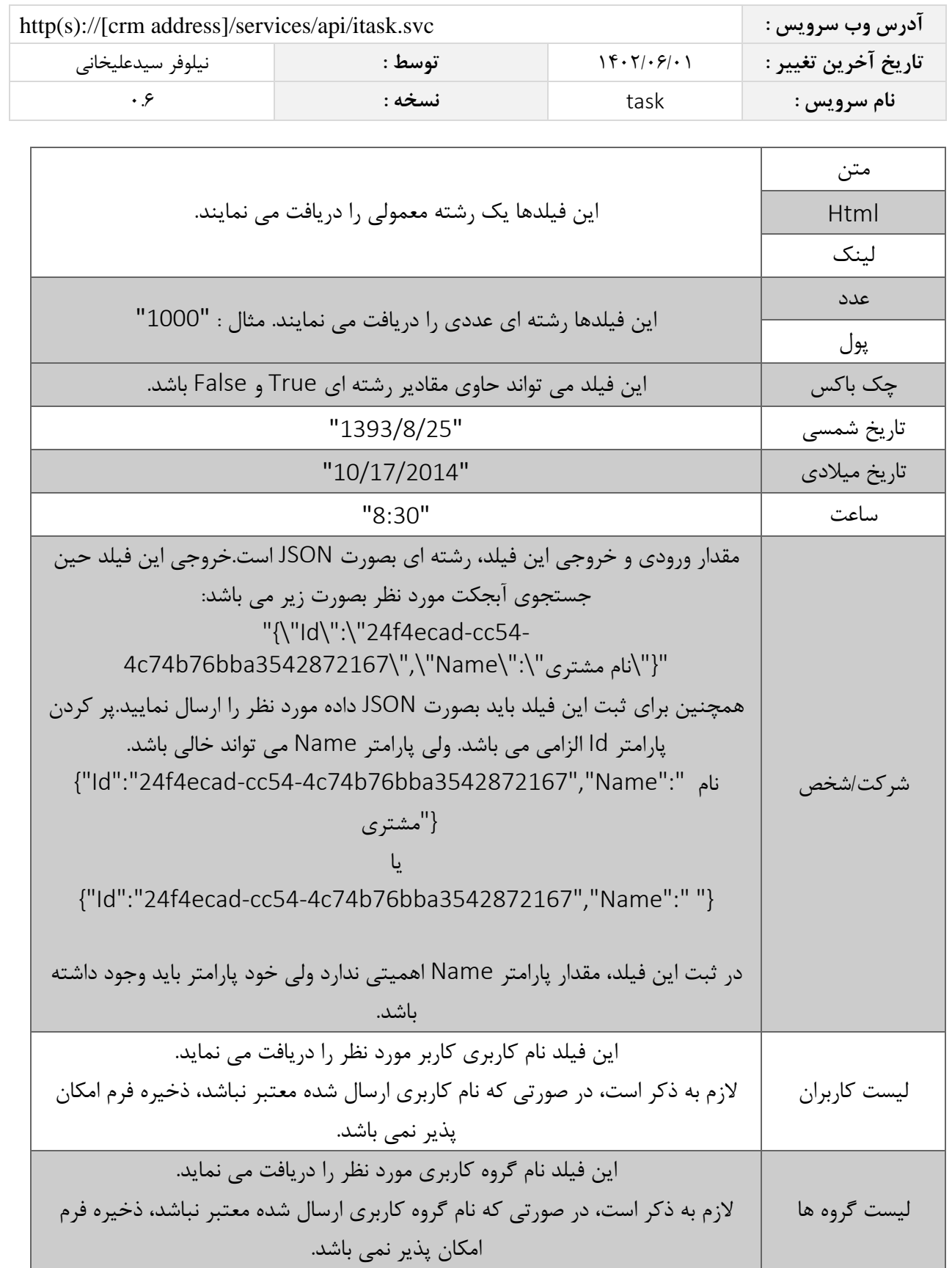

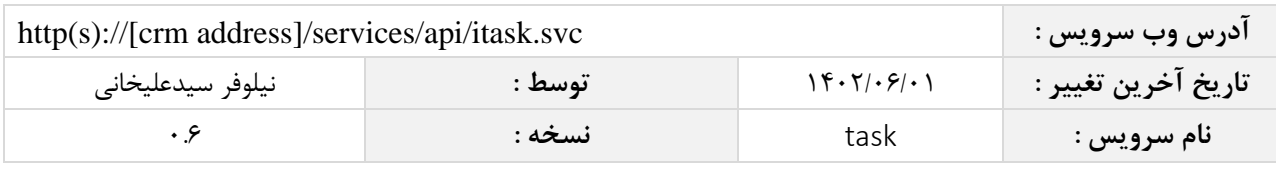

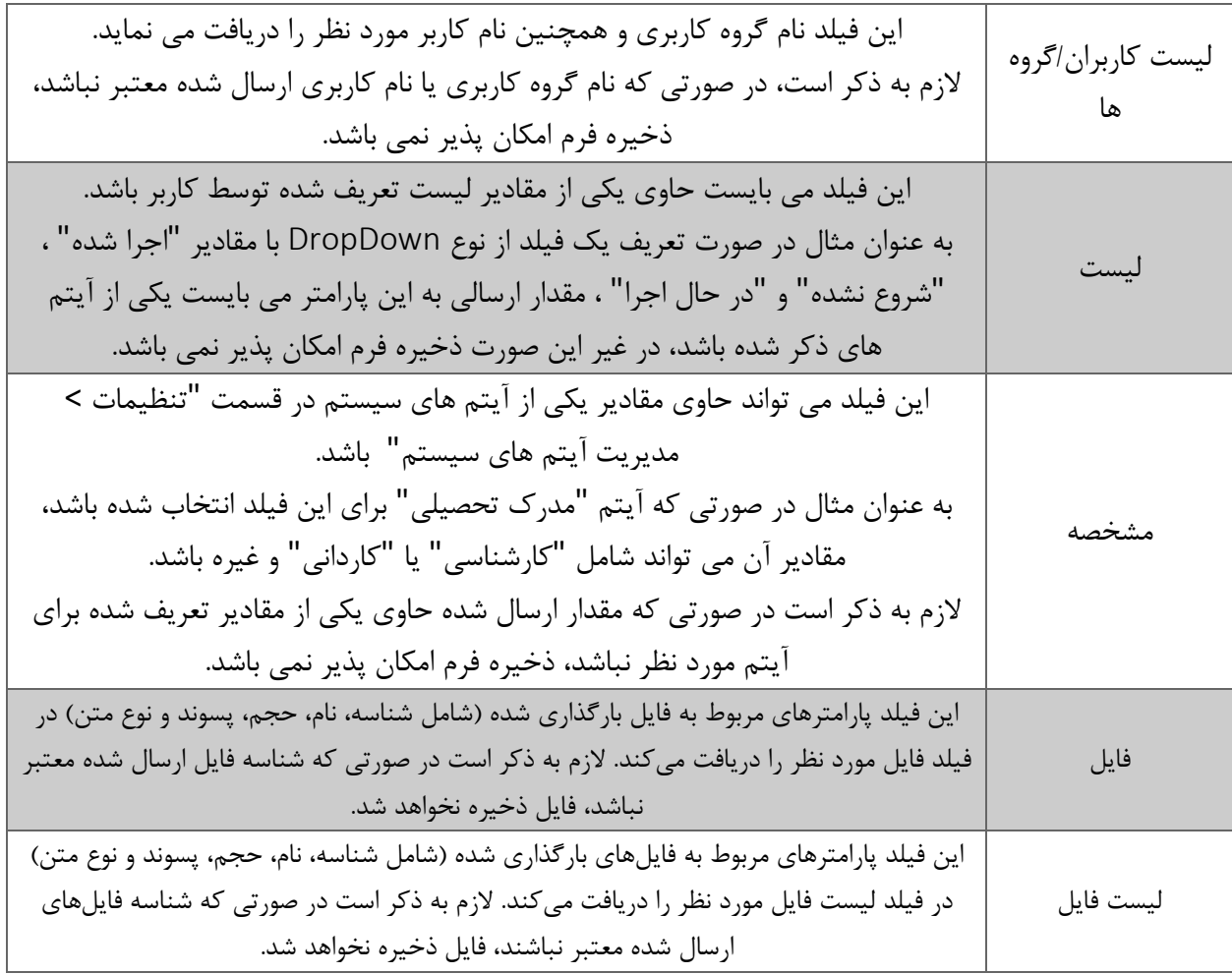

#### <span id="page-8-0"></span>**مقدار بازگشتی**

جدول ذیل مقدار بازگشتی متد SaveTask که توسط آن می توان از صحت ثبت اطالعات مطلع گردید را شرح می دهد.

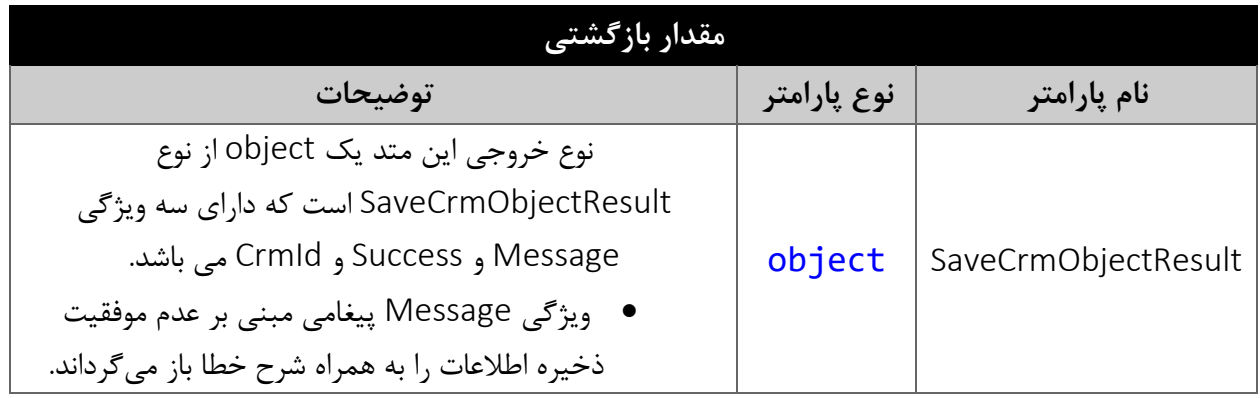

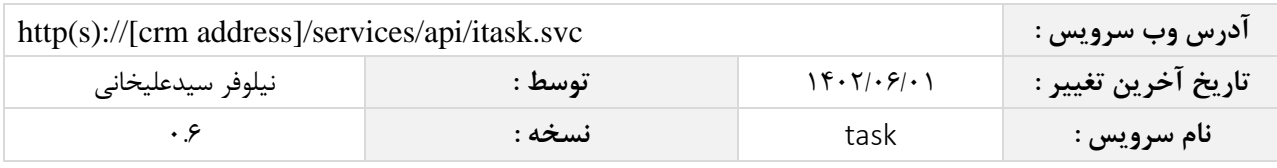

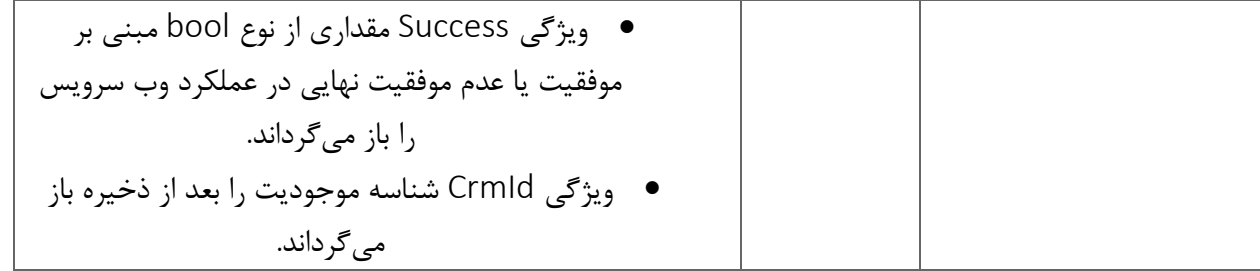

#### <span id="page-9-0"></span>**متد**SearchTask

این متد انواع وظیفه موجود در سیستم را بر اساس کوئری تعیین شده توسط کاربر جستجو می نماید.

#### <span id="page-9-1"></span>**پارامترهای ورودی**

جدول ذیل پارامترهای ورودی متد SearchTask را نمایش می دهد.

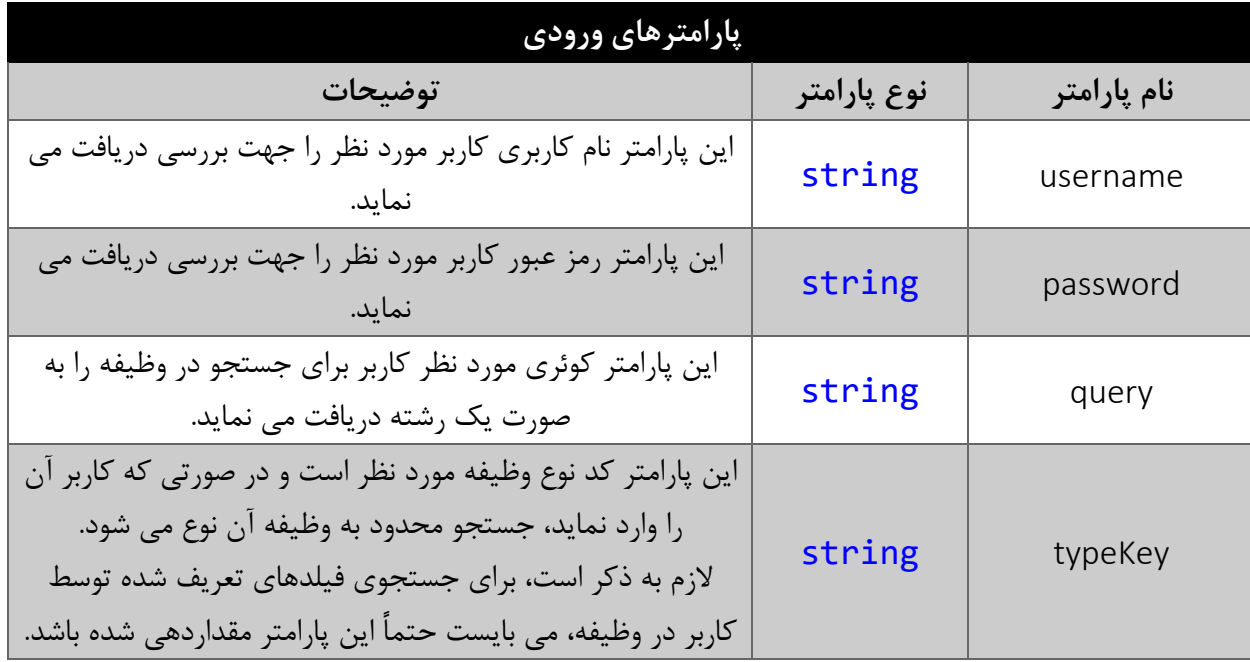

#### <span id="page-9-2"></span>**پارامتر** query

همانطور که در جدول پارامترهای ورودی ذکر شد، این پارامتر، کوئری مورد نظر کاربر برای جستجوی وظیفه را به صورت یک عبارت رشته ای دریافت می نماید. به عنوان مثال :

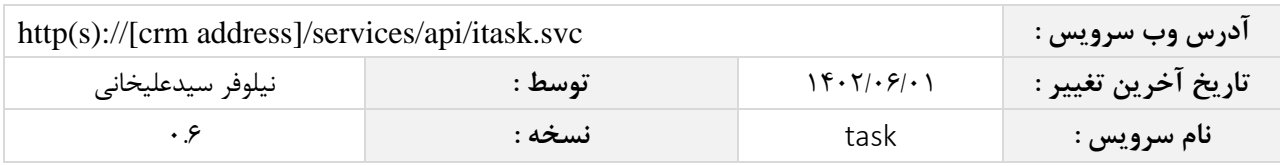

Latitude=< 12540.245 && (StartDatePersian > "1394/05/15" || Location == "شركت سيتا"

همانطور که مشاهده می شود، شما می توانید از عملگرهای ریاضی و منطقی و همچنین پرانتزها استفاده نمایید. لازم به ذکر است در صورتی که عبارت ارسالی نامعتبر باشد، با خطای "syntax invalid "مواجه خواهید شد.

در جدول ذیل عملگرهای معتبر برای استفاده در پارامتر کوئری را مشاهده می نمایید.

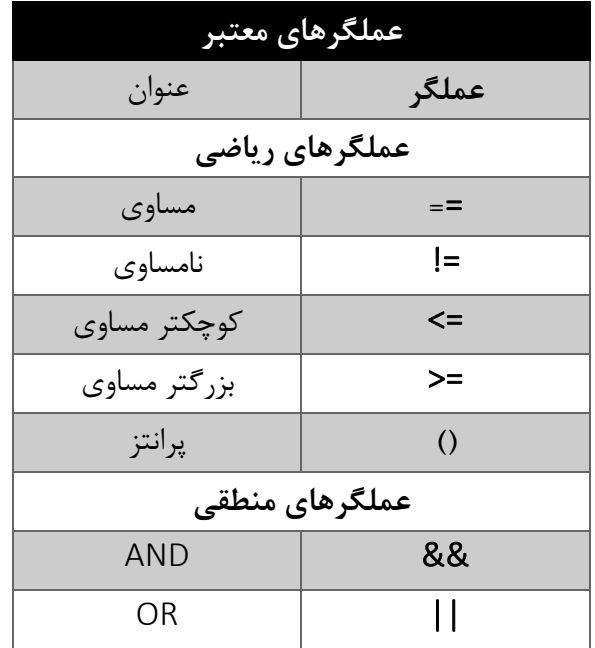

در جدول ذیل فیلدهای معتبر برای جستجو در وظیفه را مشاهده می نمایید.

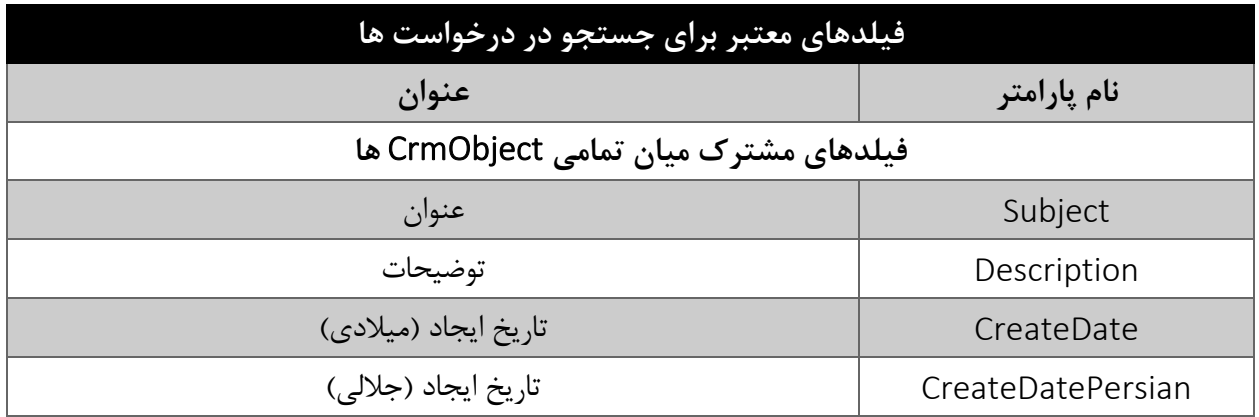

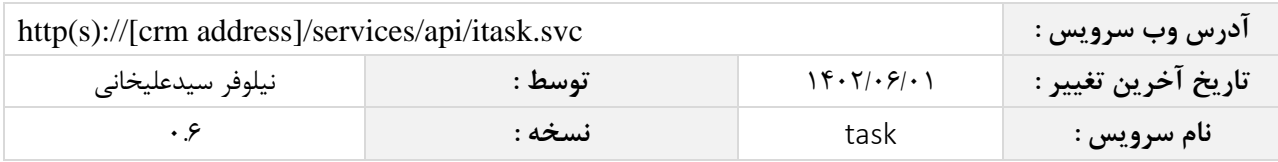

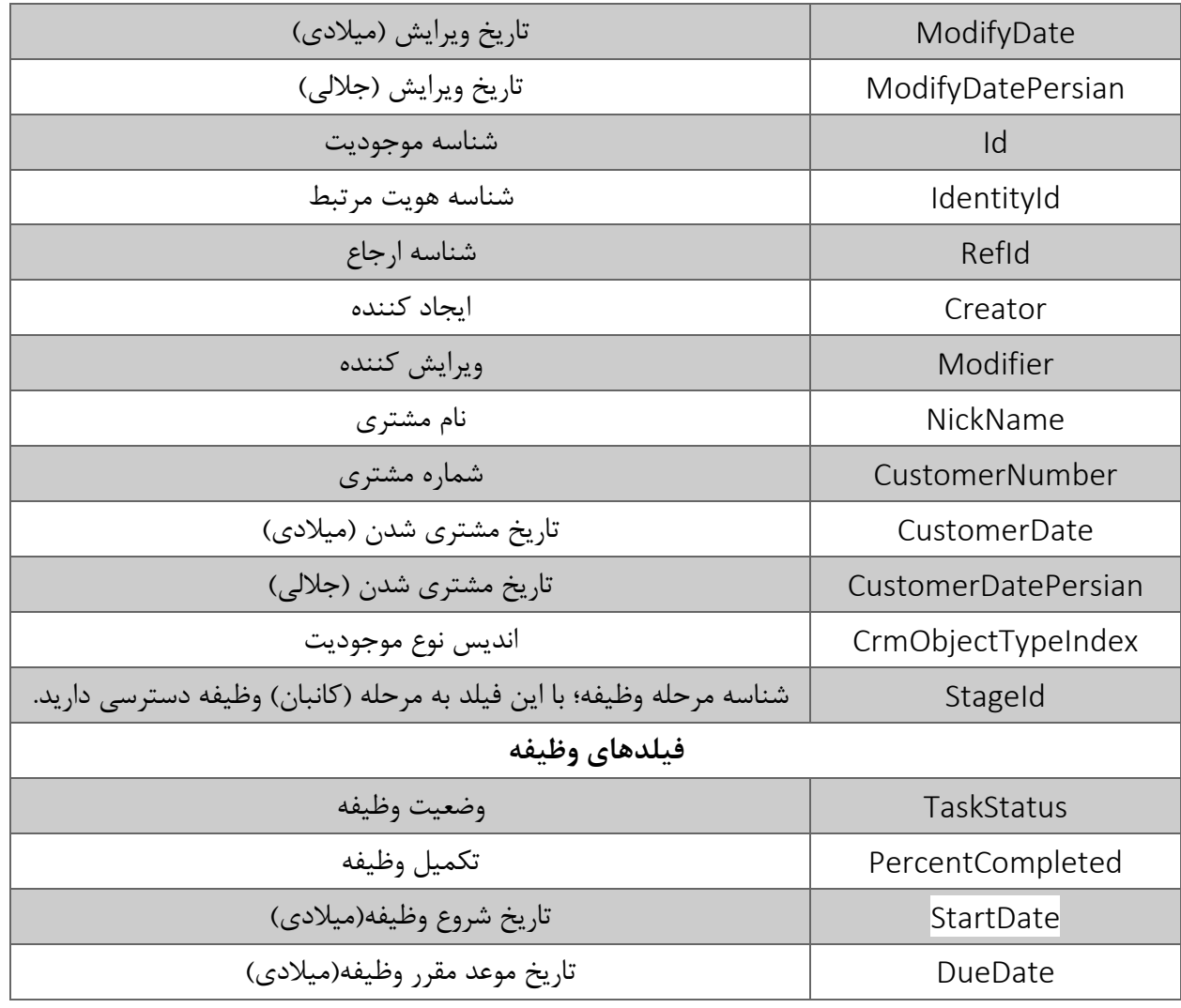

مقادیر معتبر هر یک از انواع فیلدهای ذکر شده برای جستجو به شرح ذیل است :

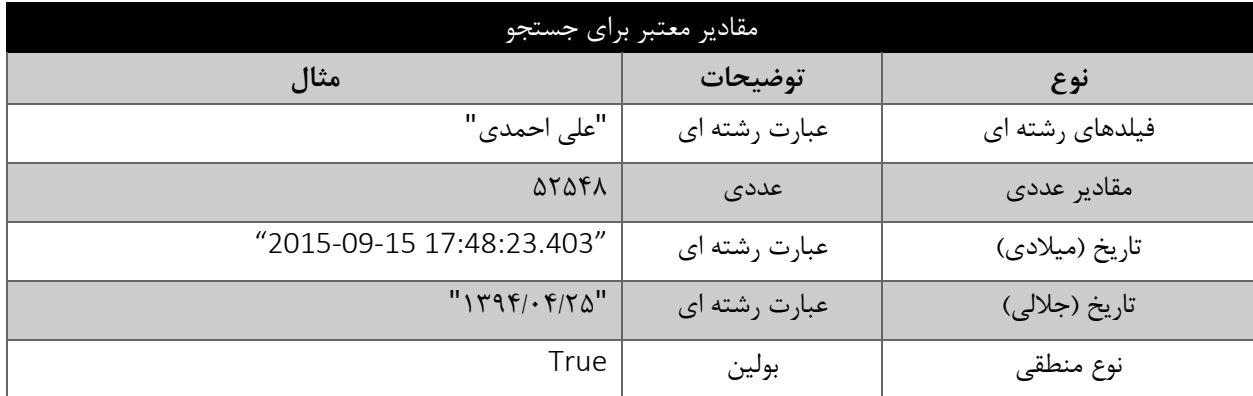

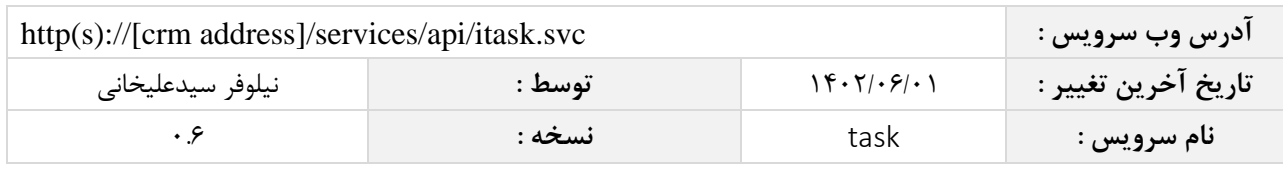

<span id="page-12-0"></span>**مقدار بازگشتی**

مقادیر بازگشتی متد SearchTaskبه صورت ذیل می باشد.

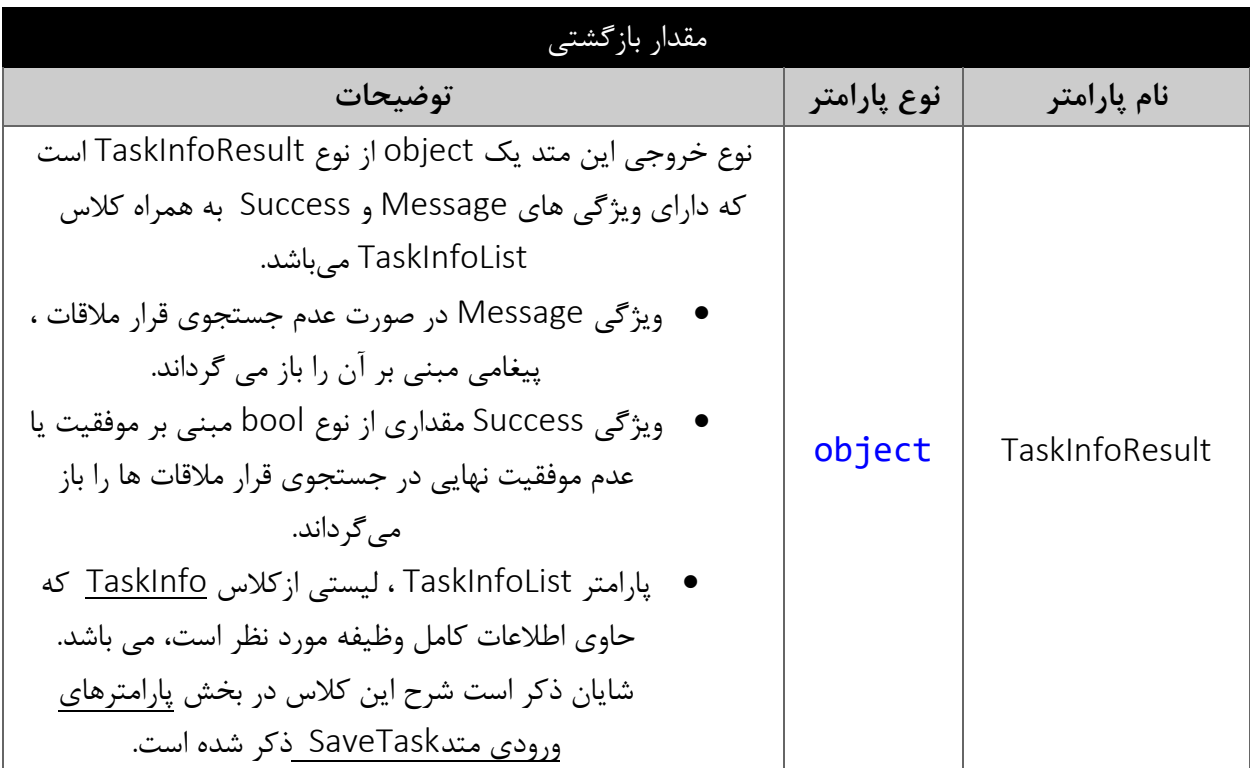

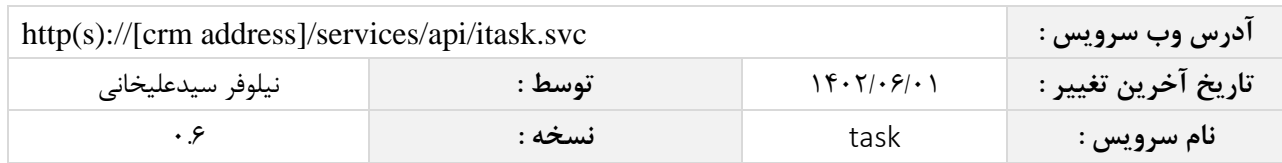

#### <span id="page-13-0"></span>**متد** FindTaskById

این متد وظیفه جستجوی وظیفه مورد نظر را بر اساس شناسه یکتای آن بر عهده دارد.

### <span id="page-13-1"></span>**پارامترهای ورودی**

جدول ذیل پارامترهای ورودی متد FindTaskById را به ترتیب شرح می دهد.

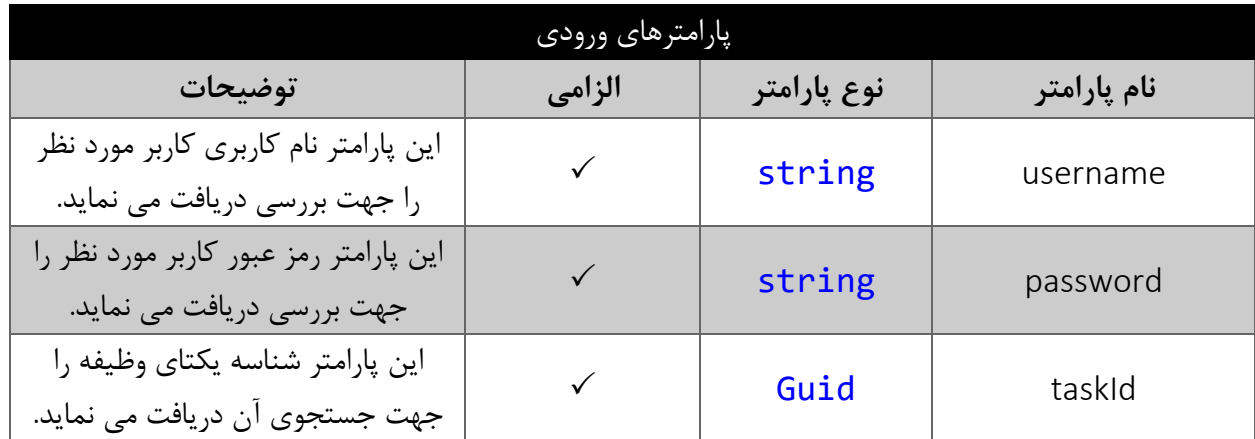

#### <span id="page-13-2"></span>**مقدار بازگشتی**

جدول ذیل مقدار بازگشتی متد FindTaskById که حاوی نتیجه جستجو می باشد را شرح می دهد.

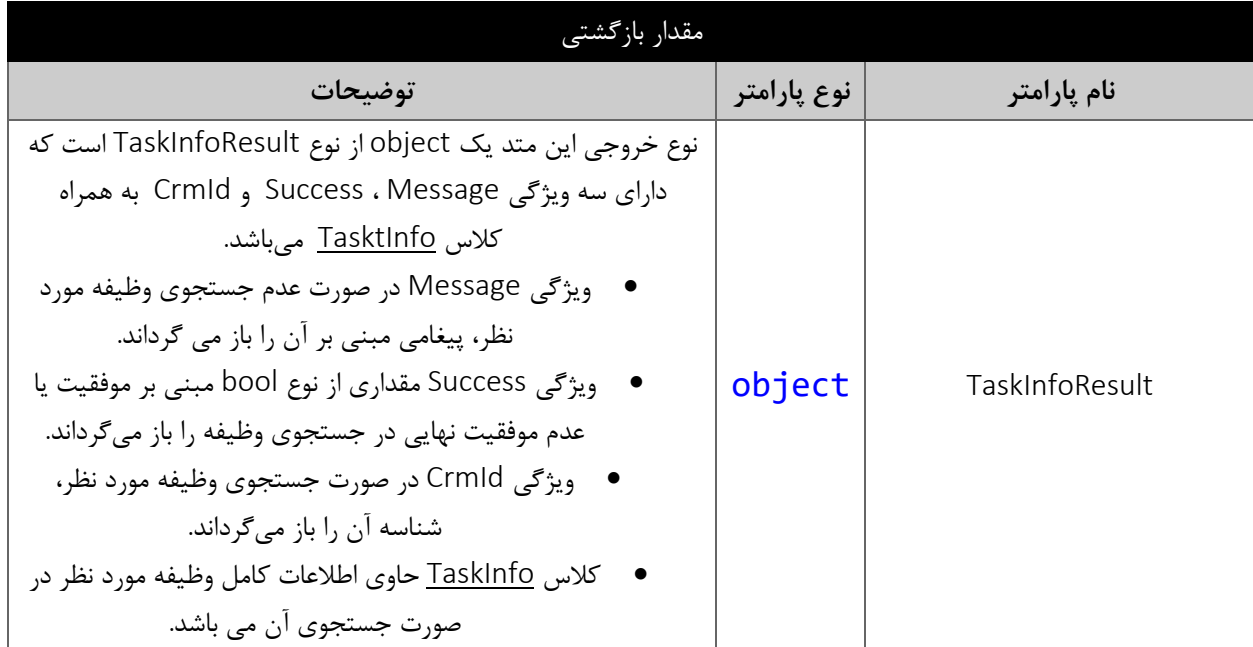

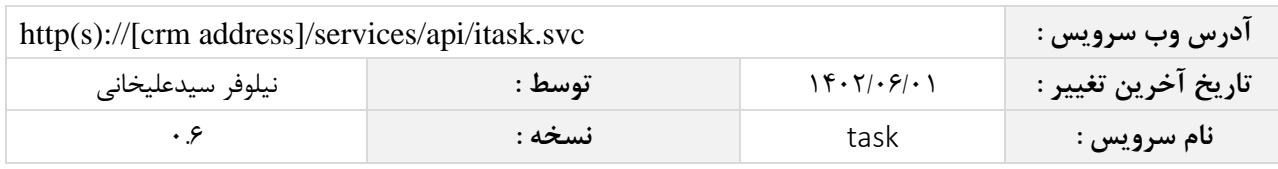

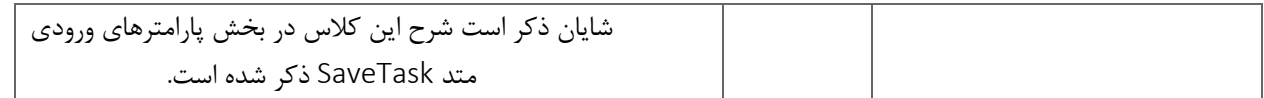

## <span id="page-14-0"></span>**متد** DeleteTaskById

این متد وظیفه حذف وظیفه مورد نظر را بر اساس شناسه یکتای آن بر عهده دارد.

#### <span id="page-14-1"></span>**پارامترهای ورودی**

جدول ذیل پارامترهای ورودی متد DeleteTaskById را به ترتیب شرح می دهد.

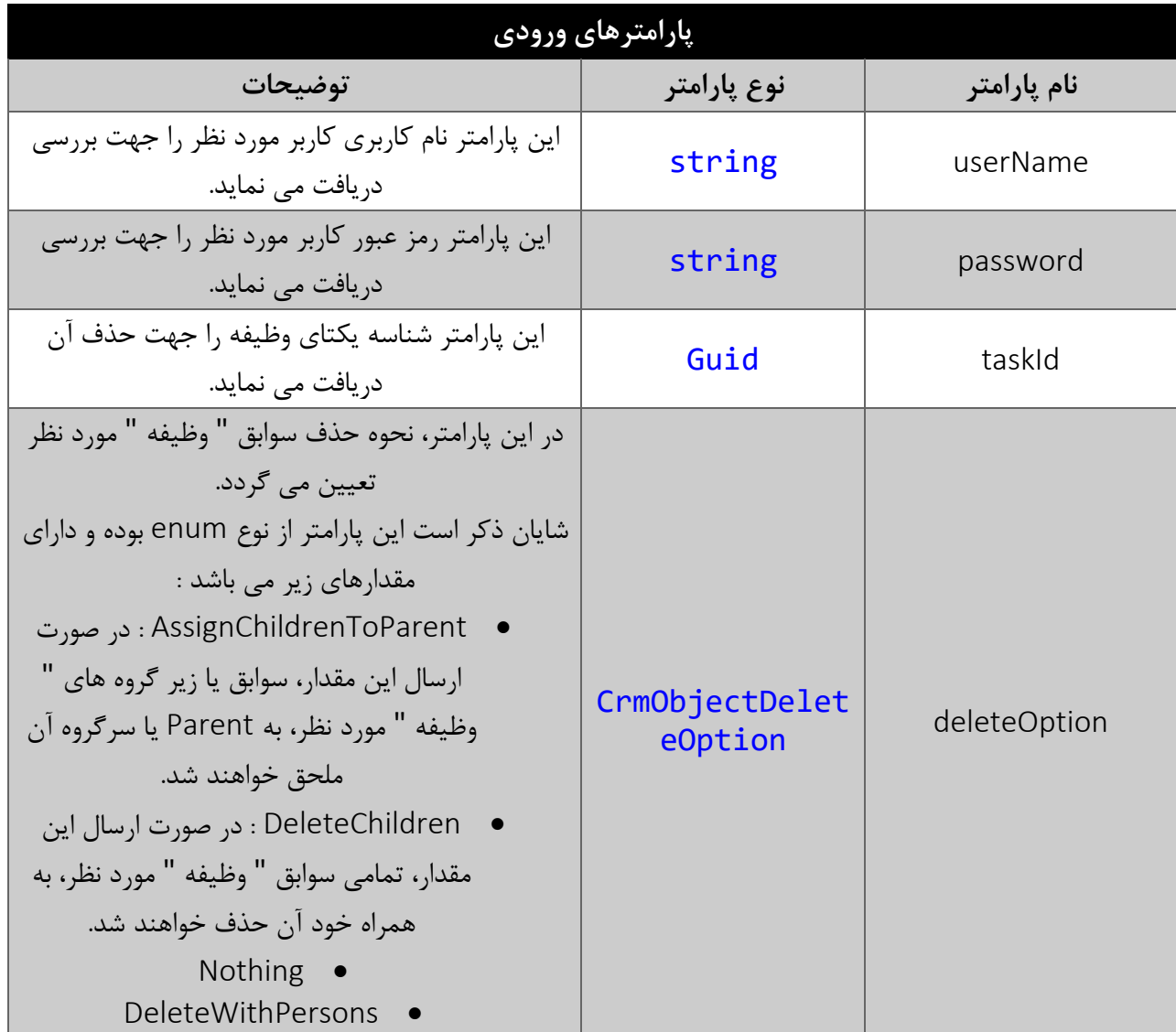

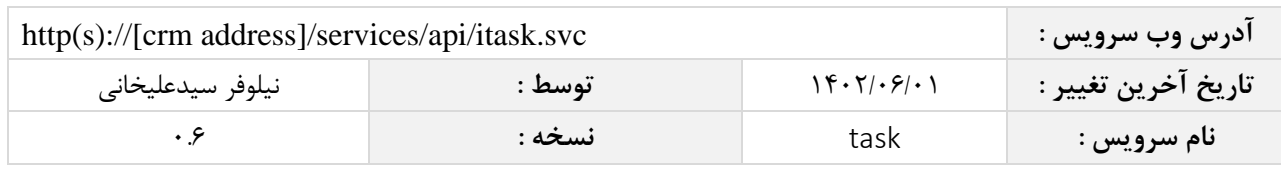

DeleteWithHistory •

<span id="page-15-0"></span>**مقدار بازگشتی**

جدول ذیل مقدار بازگشتی متد DeleteTaskById که حاوی نتیجه حذف می باشد را شرح می دهد.

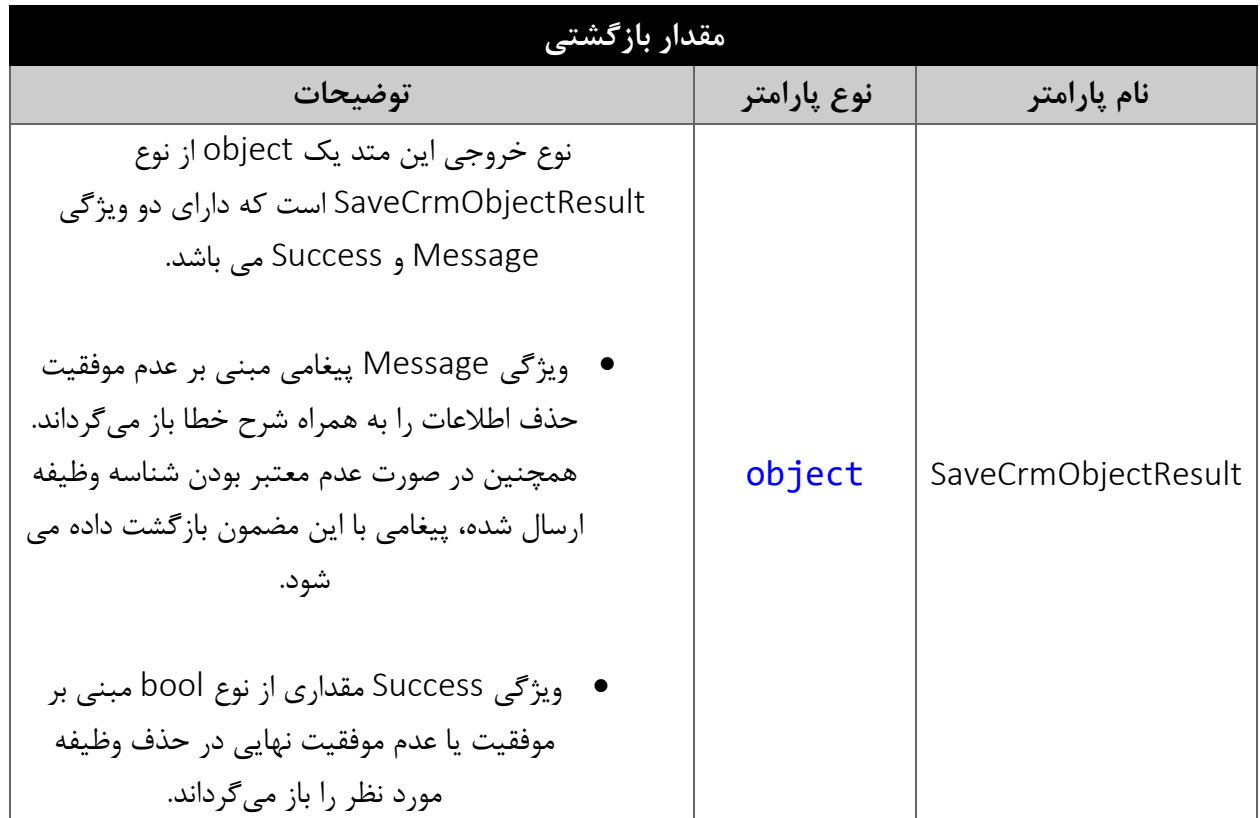